## **Online Registration for Scouts and Adult Volunteers**

The Boy Scouts of America launched an on-line registration process in the Fall of 2016. This feature is currently only available to select councils across the United States, and the Chief Seattle Council is fortunate enough to be amongst some of the first councils to use this online tool.

Prospective Scouts and Adult Volunteers joining Troop and Crew 100 here in Ballard no longer need to fill out the cumbersome paper or carbon-copy registration form. All one needs to do know is to simply go online, navigate to the BSA's entry portal for registration, and begin the process to join the finest scout unit in Ballard (and arguably the planet!).

The following information is an overview of how easy the process is to begin. If you have any questions about this, please feel free to contact Chip McElearney, the Troop and Crew Committee Chair, at (206) 786-2266 or <a href="mailto:chip.mcelearney@gmail.com">chip.mcelearney@gmail.com</a>.

## **Registration Steps:**

1. Go to <a href="https://beascout.scouting.org">https://beascout.scouting.org</a>

2. In the upper right-hand corner, select "Get Started" SCOUTING.ORG BOY SCOUTS OF AMERICA' HOME | WHY SCOUTING | BECOME A VOLUNTEER GET STARTED SOME BOYS AVOID OBSTACLES. SCOUTS OVERCOME THEM. The life lessons learned in Scouting form a foundation to embrace opportunity and overcome obstacles in life. A fun and safe environment to learn and grow while developing interests and skills Character building and development centered around good morals and values The chance to learn life skills that help Scouts be successful adults and contributing members of society Exciting outdoor experiences boys love like hiking, camping, mountain biking, and more

- 3. You will be taken to a new page that allows you to pick what type of Scouting experience you wish to join. The choices are Cub Scouts, Boy Scouts, Venturing, and being a Volunteer.
- 4. To join Troop 100, simply choose "Boy Scouts." Choose "Venturing" if you are a youth 14 years of age or older and wish to join our great Crew 100. Adults looking to support either or both units through volunteering their time and talents must also register by selecting "Volunteering."

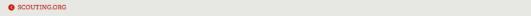

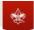

SUPPORT SCOUTING 0

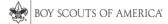

HOME | WHY SCOUTING → | BECOME A VOLUNTEER

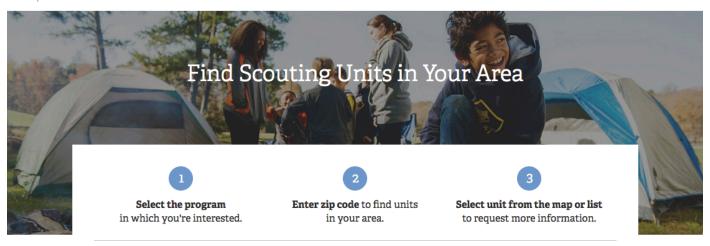

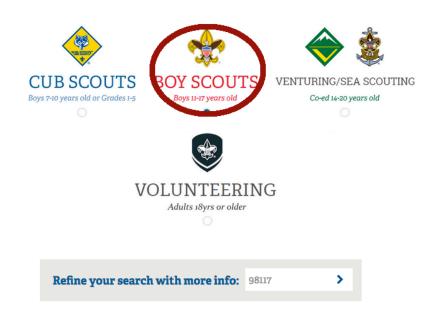

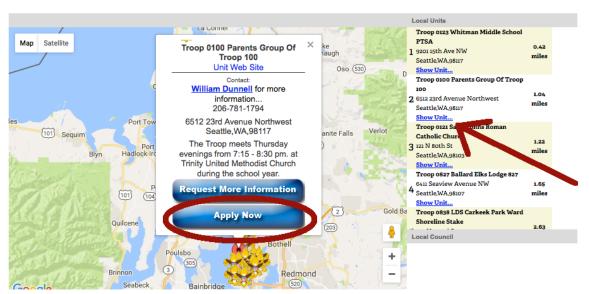

5. Next, type in your ZIP Code for Units near you (Troop and Crew 100 is at 98117).

- 6. Click on "Show Unit" for "Troop 0100 Parents Group of Troop 100." The Parent's Group is currently our chartering organization. This will be changing to our new non-profit shortly.
- 7. In the detail box that appears over the map, click on "Apply Now" to be taken to the new on-line registration form pre-populated with Troop 100 as the unit you wish to join.
- 8. Once on the page with the actual membership form, simply follow the on-line instructions and fill out the appropriate information. It's that easy!

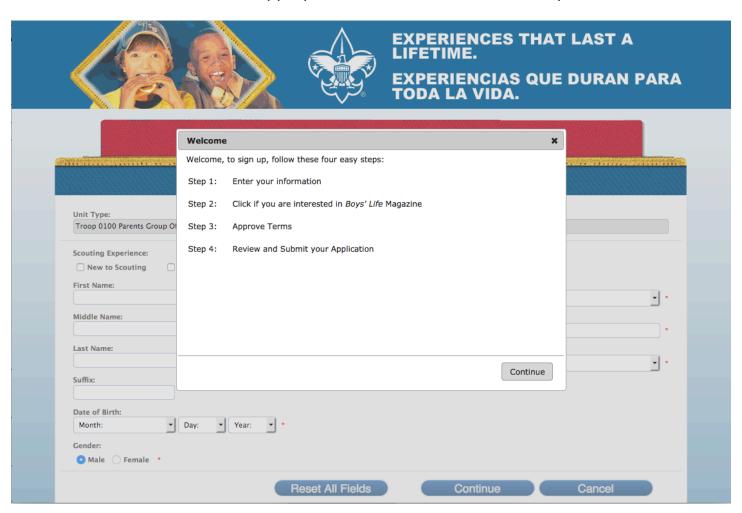